## Salesforce for Nonprofits

**Nonprofit Success Pack (NPSP): Configured out of the box for nonprofits, NPSP sits on top of the Lightning Enterprise Edition and provides complete Salesforce Customer Relationship Management (CRM) and tools to help manage programs, donations, volunteers, and supporters all in one place.**

**Lightning Enterprise Edition: Traditional Salesforce CRM, not configured out of the box for nonprofits.** 

salesforce.org

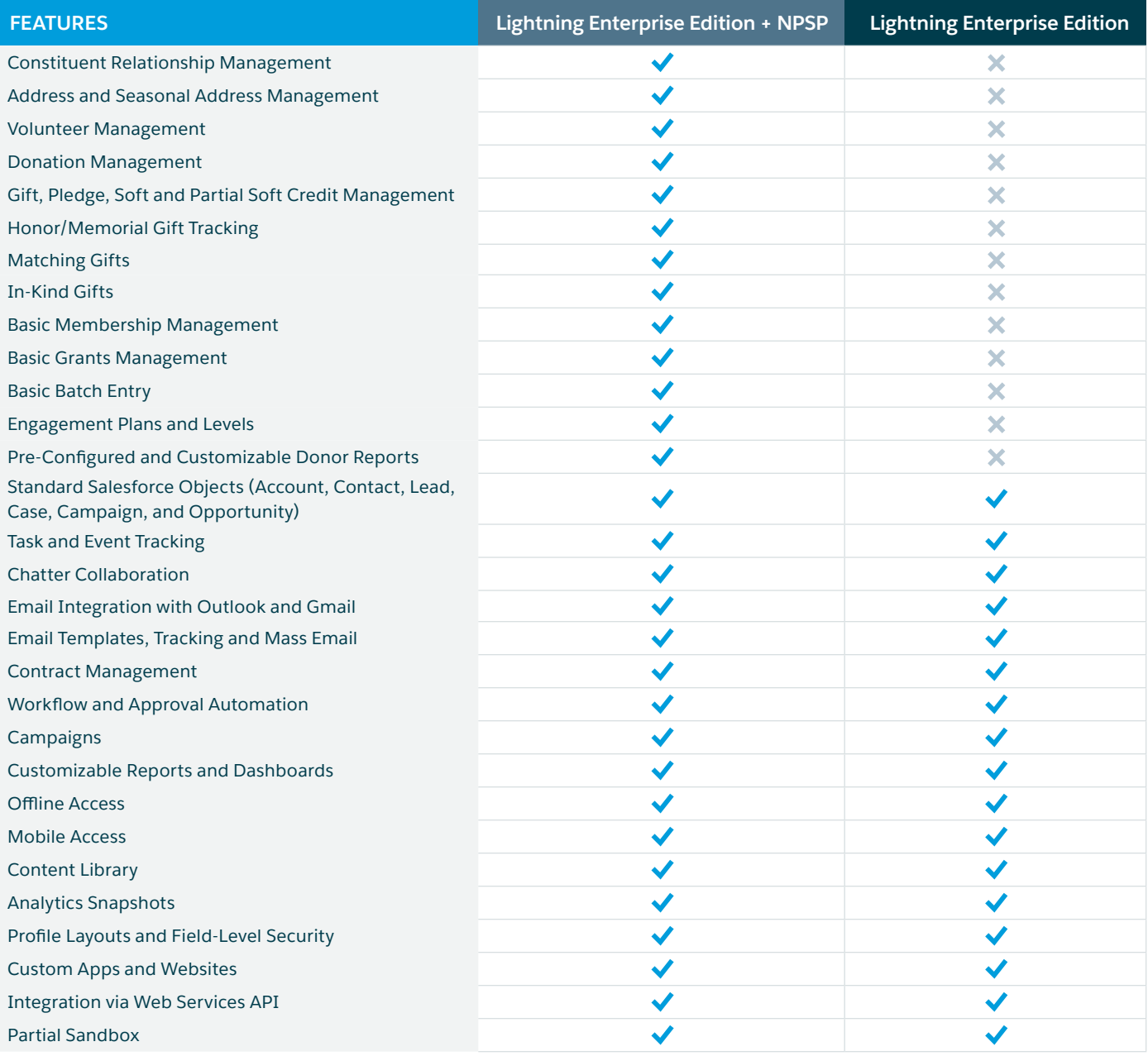

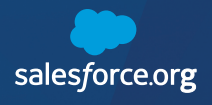

## **TO LEARN MORE VISIT WWW.SALESFORCE.ORG**

The Salesforce Cloud logo and other creative assets are owned and protected under copyright and/or trademark law. For more information, please mentioned here are more fully described in other documentation.